## Mentor's notes: Vision assistive products

## **1. Checklist of documents**

- List of key words
- Key messages
- TAP Vision screening form
- TAP Vision screen E-Chart

## **2. Checklist of equipment**

- Tablets / computers
- Head phones
- Notebook and pen
- Pen torch
- Tape measure (at least 3 metres long)

## **3. Group discussion opportunities and activities to prepare for**

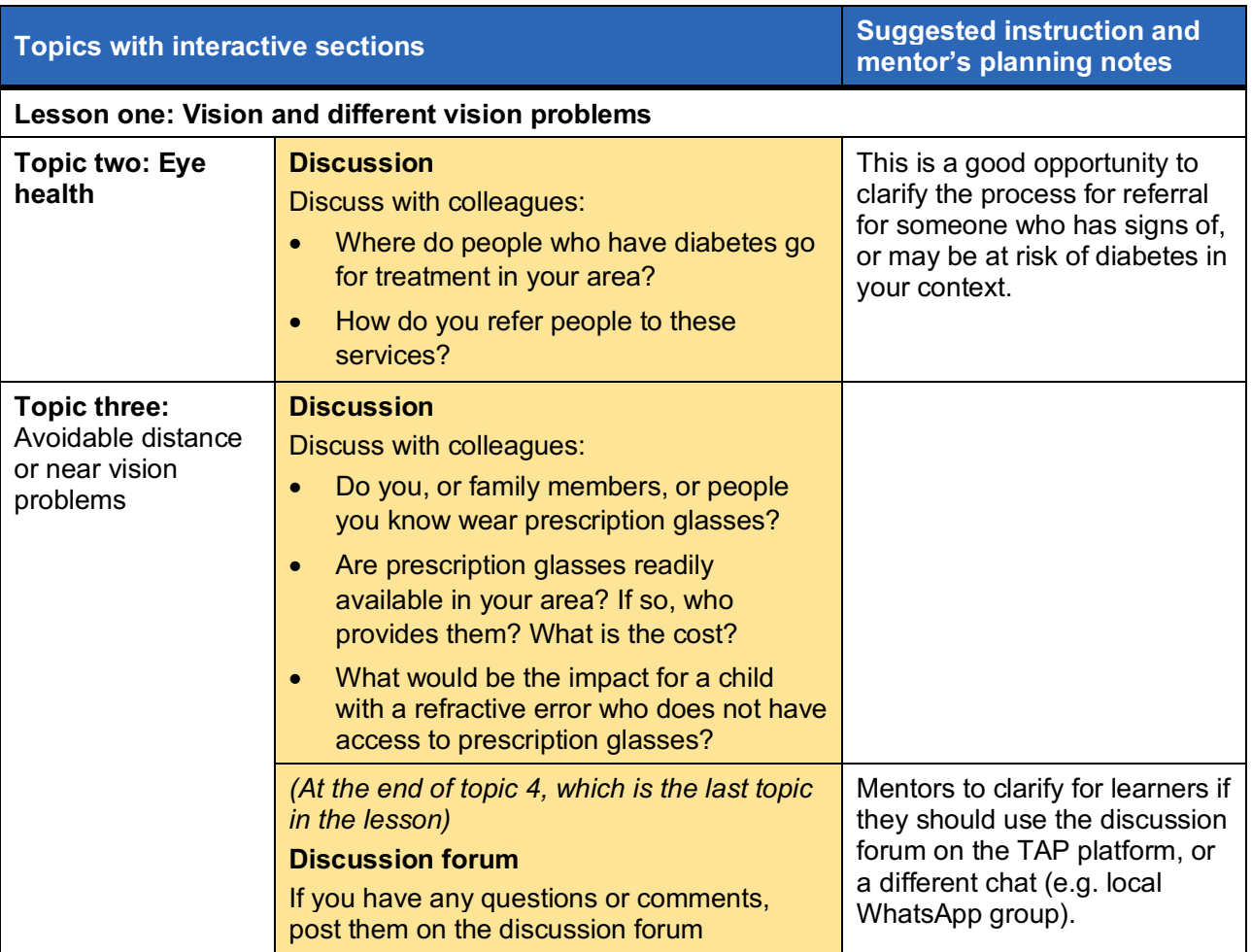

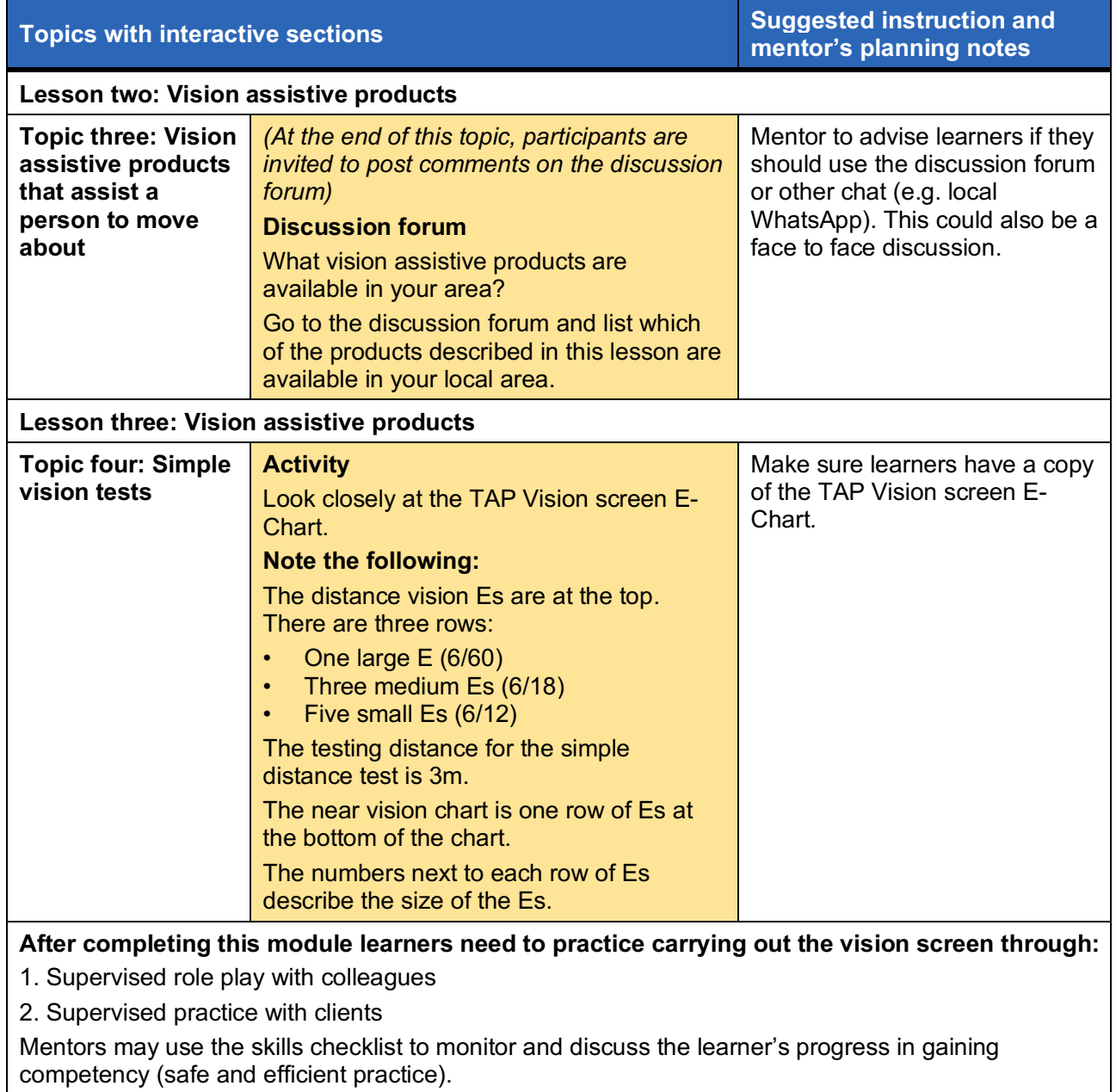